# Разработка итеративного алгоритма расчета фазовой функции для пространственного модулятора света

## С.К. Мисиевич<sup>а, б</sup>, Р.В. Скиданов<sup>а, б</sup>

*<sup>а</sup>Институт систем обработки изображений РАН – филиал* ФНИЦ *«Кристаллография и фот*оника*» РАН, 443001, ул. Молодогвардейская, 151*, *Самара, Россия*

*<sup>б</sup>Самарский национальный исследовательский университет имени академика С.П. Королёва*, *443086, Московское шоссе*, *34, Самара, Россия*

#### **Аннотация**

В данной статье будет рассматриваться алгоритм, реализуемый на оптико-электронной схеме. Основной особенностью данного алгоритма является использование в схеме работы части, реализованной на аппаратном уровне с помощью лазера, полутонового оптического модулятора света и камеры, фиксирующей дифракционную картину в Фурье-плоскости Данная схема позволяет использовать лазер с любым исходным распределением интенсивности и подстраивать фазовую функцию рассчитываемого ДОЭ под именно это распределение с целью уменьшения ошибки формирования дифракционной картины выходного распределения.

*Ключевые слова:* лазер ;оптический модулятор света; ДОЭ; метод кодирования; Фурье-плоскость; преобразование Фурье

## **1. Введение**

В задачах синтеза дифракционных оптических элементов (ДОЭ) разработаны и широко применяются итерационные (итеративные) методы. Главное их преимущество – то, что итерационные алгоритмы являются более точными по сравнению с другими алгоритмами расчета фазы ДОЭ. С другой стороны, фокусаторы рассчитанные при помощи них имеют нерегулярный микрорельеф, что повышает требования к технологии производства рассчитанных элементов. Кроме того расчет ДОЭ с помощью итеративных алгоритмов на компьютере требует значительных вычислительных затрат.

Недостатком алгоритмов, реализуемых на компьютере, также является использование аппроксимации распределения интенсивности лазерного пучка, используемого в качестве освещающего пучка для ДОЭ. В данной работе будет рассматриваться алгоритм, реализуемый на оптико-электронной схеме. Основной особенностью данного алгоритма является использование в схеме работы части, реализованной на аппаратном уровне с помощью лазера, полутонового оптического модулятора света и камеры, фиксирующей дифракционную картину в Фурье-плоскости. Данная схема позволяет использовать лазер с любым исходным распределением интенсивности и подстраивать фазовую функцию рассчитываемого ДОЭ под именно это распределение с целью уменьшения ошибки формирования дифракционной картины выходного распределения.

## **1. Описание используемых методов**

#### *1.1. Неитеративный алгоритм расчета*

В данной работе для решения задачи формирования заданного амплитудно-фазового распределения был выбран метод частичного кодирования. Идея метода проста – вводится некоторое пороговое значение амплитуды, выше которого амплитуда заменяется постоянной величиной, а кодированию подвергаются только те точки ДОЭ, где амплитуда светового поля ниже выбранного порога. Рассмотрим этот метод подробнее.

Фазовые методы кодирования амплитуды в нулевом порядке дифракции основаны на замене каждого отсчета амплитуды  $A_n$  на участок рельефа прозрачного ДОЭ шириной  $\Delta x$  со ступенчатым скачком фазы  $\Delta \varphi_n$ .

Величина растра ∆х, как правило, является постоянной величиной ДОЭ. Фазовый скачок имеет два свободных параметра: ширину фазовой ступеньки  $\delta x_n$  и высоту  $\Delta \varphi_n$ . Поэтому существуют два способа кодирования амплитуды с помощью локального скачка фазы [2]. Один из них является модернизацией классического двухфазного метода бинарного амплитудного кодирования и основан на представлении комплексного числа в виде суммы двух чисел с одинаковой амплитудой

$$
A_n \exp(i\theta_n) = \frac{1}{2} [\exp(i\Psi_{1n}) + \exp(i\Psi_{2n})],
$$
\n(1)

из которого следует связь отсчетов кодируемой амплитуды с величиной фазового скачка $\begin{cases} A_n = \cos(\frac{\psi_{1n} - \psi_{2n}}{2})\ 0.1+\psi_{2n} \end{cases}$  $\frac{-r_{2n}}{2}$  $\theta_n = \frac{\Psi_{1n} + \Psi_{2n}}{2}$ 2

или в обозначениях рисунка 1 из формулы (2) следует:  $\Delta \varphi_n = \Psi_{1n} - \Psi_{2n} = 2 \arccos A_n.$ (3)

Информационные технологии и нанотехнологии - 2017 Компьютерная оптика и нанофотоника 269

(2)

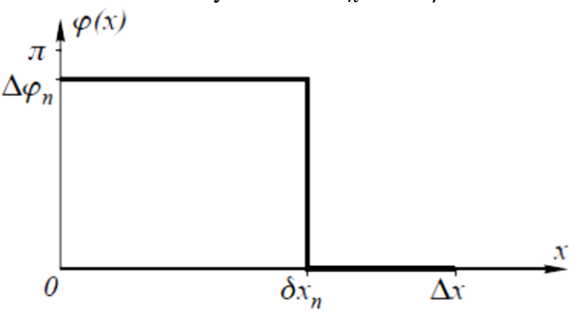

Рис. 1. Вид локального скачка фазы при кодировании амплитуды.

Метод кодирования, основанный на вариации ширины фазового скачка  $\delta x_n$ , является модернизацией обобщенного метода кодирования Кирка-Джонса с пространственной несущей частотой. Ширина скачка фазы связана с кодируемой амплитудой формулой

$$
\delta x_n = \frac{\Delta x}{n} \arcsin A_n.
$$

Однако эта формула верна для работы ДОЭ в первом порядке дифракции. В нулевом порядке дифракции связь между  $\delta x_n$  и  $A_n$  можно получить, вычисляя преобразование Фурье от одного фазового скачка вблизи нулевой пространственной частоты. Так, комплексная амплитуда в Фурье-плоскости для скачка фазы (рисунок 1) при  $\Delta\varphi_n = \pi$ имеет вил:

$$
F(\xi) = \int_{l+\delta x}^{l+\Delta x} \exp(-ix\xi) dx - \int_{l}^{l+\delta x} \exp(-ix\xi) dx = \frac{\exp(-i\xi l)}{\xi} [1 + \exp(-i\xi \Delta x) - 2\exp(-i\xi \delta x)],\tag{5}
$$

где l - произвольная точка в плоскости ДОЭ. При ξстремящемся к нулю в первом порядке малости вместо уравнения (5) получим:

$$
|F(\xi=0)| \cong |\Delta x - 2\delta x|.
$$

Из уравнения (6) следует, что ширина скачка  $\delta x_n$  должна быть пропорциональна нормированной амплитуде  $0 \leq A_n \leq$ 

1:  $\delta x_n = \frac{\Delta x}{2}(1 - A_n)$ . (7)<br>В нулевом порядке дифракции вместо формулы (4) в методе кодирования с бинарной несущей следует использовать формулу  $(\Delta \varphi_n = \pi)$ :

$$
\delta x_n = \frac{\Delta x}{\pi} \arccos A_n. \tag{8}
$$

Сравнивая уравнения (3) и (8) видно, что оба метода должны приводить к сходным результатам. Однако вариация ширины фазовой ступеньки (7), (8) технологически более предпочтительна, так как при этом формируется бинарный фазовый рельеф ДОЭ. Численное моделирование показало, что линейная зависимость ширины фазовой ступеньки от кодируемой амплитуды (7) дает несколько лучшие результаты, чем нелинейная зависимость (8).

## 2.2 Итеративный алгоритм расчета

## 2.2.1 Метод дихотомии

Однопараметрическая оптимизация (поиск экстремумов функций одной переменной) является самостоятельной и часто встречаемой задачей. Кроме того, к ней сводится гораздо более сложная задача - поиск экстремума функции многих переменных.

Рассмотрим метод дихотомии [7] как простейший однопараметрический метод безусловной оптимизации. Данный метод является методом прямого поиска. В нем при поиске экстремума целевой функции используются только вычисленные значения целевой функции.

Лана функция  $F(x)$ . Необходимо найти  $\bar{x}$ , доставляющий минимум функции на интервале с заданной точностью  $\varepsilon$ . т.е. найти

$$
\bar{x} = argmin F(x), \bar{x} \in [a, b].
$$

Произведем формализованное описание алгоритма:

- 1) на каждом шаге процесса поиска отрезок [a, b] делится пополам,  $x = \frac{a+b}{2}$  координата середины отрезка [a, b];
- 2) вычисляем значение функции  $F(x)$  в окрестности  $\pm \varepsilon$  вычисленной точки  $x$ , т.е.
	- $F_1 = F(x \varepsilon), F_2 = F(x + \varepsilon);$
- 3) сравниваем  $F_1$  и  $F_2$  и отбрасываем одну из половинок отрезка:
	- а) для поиска минимума:

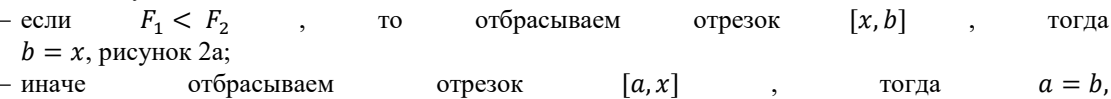

рисунок 2б; б) для поиска максимума:

– если  $F_1 \lt F_2$ , то отбрасываем отрезок [a, x], тогда  $a = x$ ;

- иначе отбрасываем отрезок  $[x, b]$ , тогда  $b = x$ ;
- 4) деление отрезка [a, b] продолжается, пока его длина не станет меньше заданной точности  $\varepsilon$ , т.е.  $|a b| \le \varepsilon$ .

 $(4)$ 

 $(6)$ 

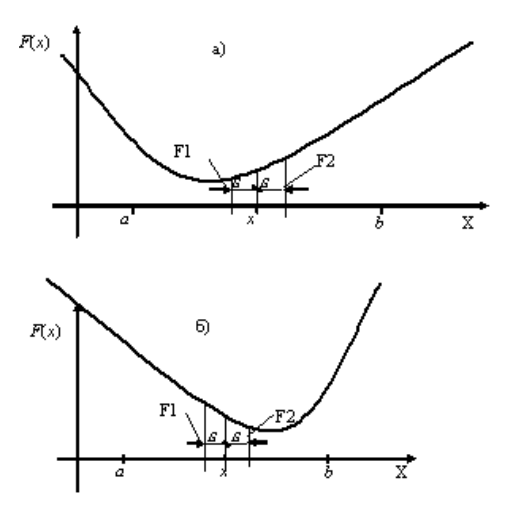

**Рис. 2.** Поиск минимума функции методом дихотомии.

Схема алгоритма метода представлена на рисунке 3.

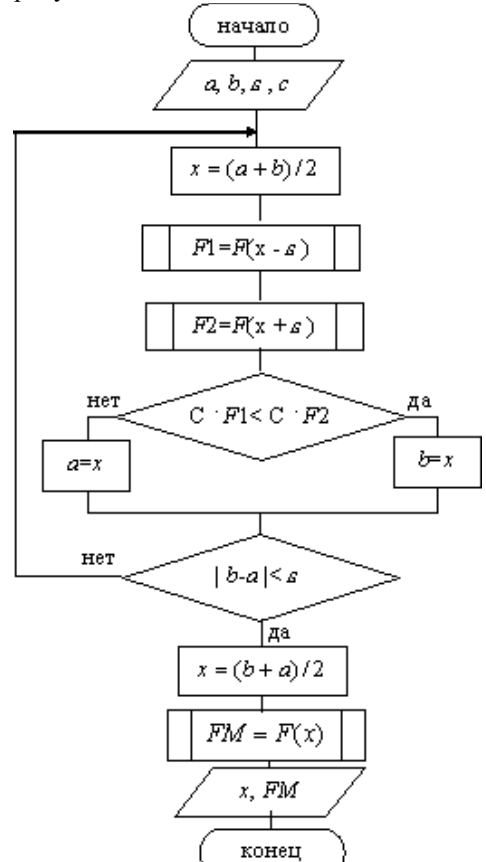

**Рис. 3.** Схема алгоритма метода дихотомии.

На рисунке 3 обозначены:

– константа, определяющая вид экстремума:

$$
c = \begin{cases} 1, (\min F(x)), \\ 1, (\max F(x)) \end{cases}
$$

$$
c = (-1, (\max F(x))).
$$

На выходе алгоритма:  $x$  – координата точки, в которой функция  $F(x)$  имеет минимум (или максимум),  $F_M$  – значение функции  $F(x)$  в этой точке.

## *2.2.2 Описание метода покоординатного спуска*

Пусть нужно найти наименьшее значение целевой функции  $u = F(M) = F(x_1, x_2, ..., x_n)$ .Здесь через М обозначена точка n-мерного пространства с координатами  $x_1, x_2, ..., x_n$ :  $M = (x_1, x_2, ..., x_n)$ . Выберем какую-нибудь начальную точку  $M_0 = (x_1^0, x_2^0, ..., x_n^0)$  и рассмотрим функцию  $F$  при фиксированных значениях всех переменных, кроме первой:  $F(x_1, x_2^0,...,x_n^0)$ . Тогда она превратится в функцию одной переменной  $x_1$ . Изменяя эту переменную, будем двигаться от начальной точки  $x_1 = x_1^0$  в сторону убывания функции, пока не дойдем до ее минимума при  $x_1 = x_1^0$ , после которого она начинает возрастать. Точку с координатами  $(x_1^1, x_2^0, ..., x_n^0)$  обозначим через  $M_1$ , при этом  $F(M_0) \ge F(M_1)$ .

Фиксируем теперь переменные:  $x_1 = x_1^1, x_3 = x_3^0, ..., x_n = x_n^0$  и рассмотрим функцию  $F$  как функцию одной переменной  $x_2$ :  $F(x_1^1, x_2^2, x_3^0, ..., x_n^0)$ . Изменяя  $x_2$ , будем опять двигаться от начального значения  $x_2 = x_2^0$  в сторону убывания функции, пока не дойдем до минимума при  $x_2 = x_2^1$ . Точку с координатами  $(x_1^1, x_2^1, ..., x_n^0)$ обозначим через  $M_2$ , при этом  $F(M_1) ≥ F(M_2)$ .

Проведем такую же минимизацию целевой функции по переменным  $(x_3, x_4, ..., x_n)$ . Эта процедура вполне оправдывает название метода [6]. С ее помощью мы построим последовательность точек  $M_0, M_1, M_2, \ldots$ , которой соответствует монотонная последовательность значений функции  $F(M_0) \ge F(M_1) \ge F(M_2) \dots$ . Обрывая ее на некотором шаге  $k$  можно приближенно принять значение функции  $F(M_k)$  за ее наименьшее значение в рассматриваемой области.

Отметим, что данный метод сводит задачу поиска наименьшего значения функции нескольких переменных к многократному решению одномерных задач оптимизации. Если целевая функция  $F(x_1, x_2, ..., x_n)$  задана явной формулой и является дифференцируемой, то мы можем вычислить ее частные производные и использовать их для определения направления убывания функции по каждой переменной и поиска соответствующих одномерных минимумов. В противном случае, когда явной формулы для целевой функции нет, одномерные задачи следует решать с помощью одномерных методов.

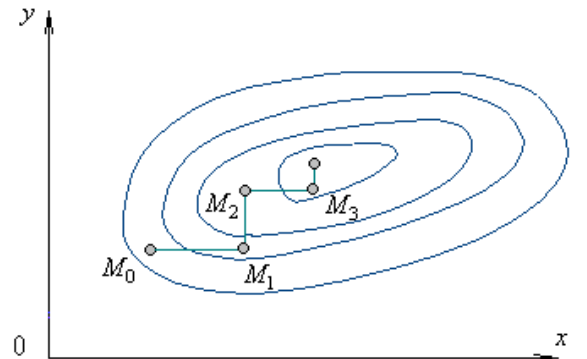

Рис. 4. Поиск наименьшего значения функции методом покоординатного спуска.

На рисунке 4 изображены линии уровня некоторой функции двух переменных  $u = f(x, y)$ . Вдоль этих линий функция сохраняет постоянные значения, равные 7, 5, 3, 1. Показана траектория поиска ее наименьшего значения, которое достигается в центральной точке, с помощью метода покоординатного спуска. При этом нужно понимать, что рисунок служит только для иллюстрации метода.

На рисунке 5 представлена блок-схема алгоритма покоординатного спуска для функции двух переменных.

#### 2. Разработка алгоритмов

#### 3.1 Неитеративный алгоритм

Пусть нам задано некоторое амплитудно-фазовое распределение, определяемое через комплексную амплитуду  $W(x, y) = A_0(x, y) \exp(i\varphi_0(x, y))$ , где  $A_0(x, y)$  - амплитудное, а  $\varphi_0(x, y)$  - фазовое распределение. Тогда, для того чтобы получить данную картину в фокальной плоскости линзы, во входной плоскости, то есть непосредственно сразу после фокусирующего ДОЭ, необходимо сформировать следующую комплексную амплитуду, определяемую с помощью интегрального преобразования Фурье:

$$
E(u, v) = \iint_{-\infty}^{+\infty} A(x, y) \exp\left[\frac{ik}{f}(xu + yv)\right] dxdy = \mathfrak{I}^{-1}\{A(x, y)\}.
$$
\n
$$
\text{Area convergence, IOOs function} \tag{9}
$$

Фаза кодированного ДОЭ будет многоуровневой.

Полученная комплексная амплитуда подвергается кодированию по формуле (7) в результате чего мы получаем распределение  $E_a(u,v)$ . При этом вводился уровень амплитуды  $0 \le L_a \le 1$ , выше которого операция кодирования не применялась.

Данный способ может быть применим в случае, если освещающий пучок представляет собой плоскую волну. В случае же, если освещающий пучок также задан некоторым амплитудно-фазовым распределением  $I(u, v)$  =  $A_1(u, v)$  exp $(i\varphi_1(u, v))$ , необходимо перед кодированием произвести пересчет комплексной амплитуды, полученной по формуле (9), согласно определению функции комплексного пропускания:

$$
T(u,v)=\frac{E(u,v)}{I(u,v)},
$$

где  $E(u, v)$  – распределение интенсивности на выходе из ДОЭ;

 $I(u, v)$  – распределение освещающего пучка;

 $(u, v) \in D$  – область проекции ДОЭ.

Таким образом кодированию подвергается уже не полученное на основании интегрального преобразования Фурье распределение (9), а отношение этого распределения к амплитудно-фазовому распределению освещающего пучка. Процесс кодирования при этом остается тем же самым.

 $(10)$ 

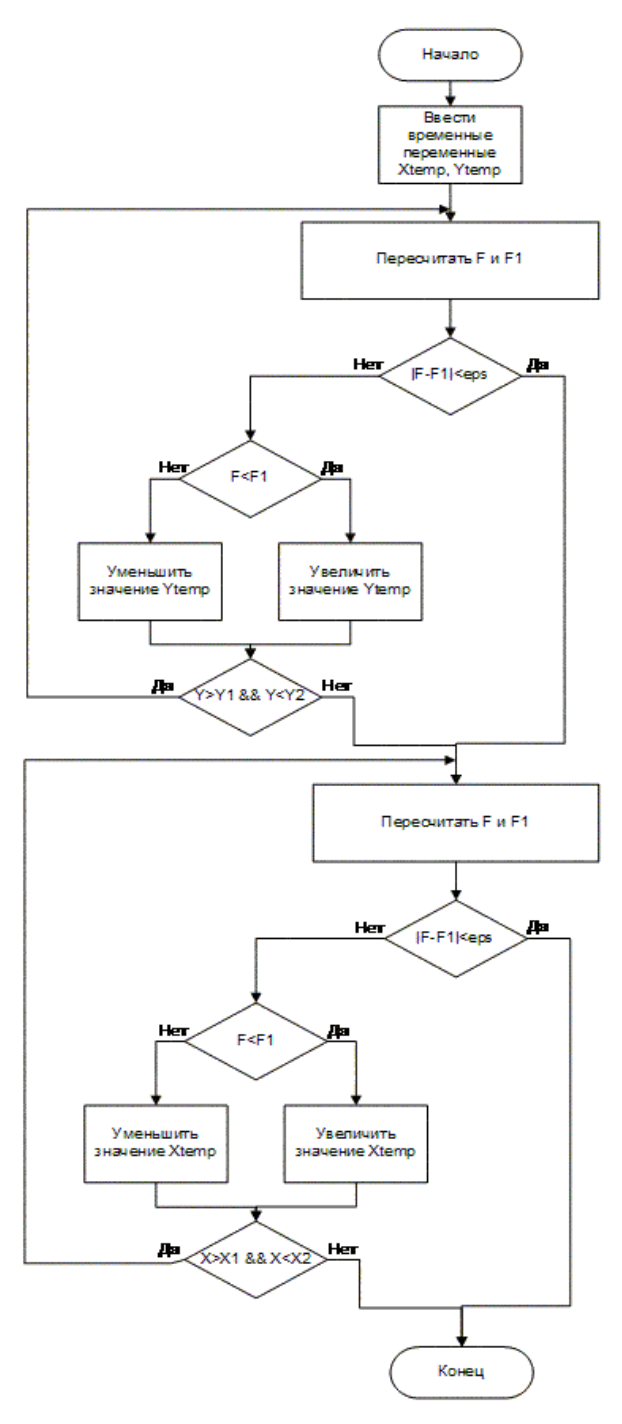

**Рис. 5.** Блок-схема алгоритма метода покоординатного спуска.

На основании полученных выводов произведем описание неитеративного алгоритма формирования ДОЭ на основе метода локального фазового скачка для освещающих пучков с произвольным распределением амплитуды и фазы:

- 1) формирование комплексных распределений на основании заданных амплитудных и фазовых распределений для входного и выходного пучков;
- 2) выполнение интегрального преобразования Фурье для полученного комплексного распределения выходного пучка;
- 3) выполнения преобразования, согласно формуле (10);
- 4) нормирование полученного на шаге 3 амплитудного распределения для вычисления ширины скачка;
- 5) выполнение кодирования по формуле (7).

На последнем этапе алгоритма мы получаем фазовую функцию ДОЭ, которая, в случае необходимости может быть проверена следующим образом:

- 1) согласно формуле (10), для получения распределения на выходе из ДОЭ, входящее распределение умножается на фазовую функцию ДОЭ;
- 2) выполняется интегральное преобразование Фурье.

В результате работы проверочной части алгоритма будет получена интересующее нас распределение интенсивности в фокальной плоскости линзы.

#### *3.2 Итеративный алгоритм*

Задача восстановления изображения в фокальной плоскости линзы, заданного своим амплитудно-фазовым распределением, сводится к задаче минимизации функционала отклонения амплитуды восстановленного изображения от заданного значения [3]:

 $\Phi = ( |G(u, v)|^2 - |F(u, v)|^2 )$ ),  $(11)$ 

где  $|F(u, v)|$  и  $|G(u, v)|$  – заданная и рассчитанная амплитуды волны в плоскости пространственного спектра.

За основу алгоритма минимизации функционала (11) примем алгоритм покоординатного спуска, описанный в пункте 1.2.2 данной работы. При этом решение одномерных задач оптимизации будем проводить с помощью метода дихотомии, описанного в пункте 1.2.1.

В качестве координат для алгоритма покоординатного спуска будем использовать коэффициенты, полученные с помощью двумерного унарного преобразования [4]:

 $\mathcal{F}(u, v) = \sum_{x=0}^{N-1} \sum_{y=0}^{M-1} F(x, y) A(u, v, x, y),$ 

где  $A(u, v, x, v)$  – ядро прямого преобразования;

 $F(x, y)$  - матрица изображения размера  $N \times M$ ;

 $\mathcal{F}(u, v)$ - матрица преобразованного изображения размера  $\mathit{N}_1 \times \mathit{M}_1.$ 

В ходе выполнения преобразования (12) исходное изображение описывается набором коэффициентов, количество которых существенно меньше, чем размерность исходных данных, что в свою очередь увеличивает скорость вычислений.

Восстановление исходного изображения происходит путем выполнения обратного преобразования:

 $F(x, y) = \sum_{u=0}^{N_1-1} \sum_{v=0}^{M_1-1} \mathcal{F}(u, v) B(u, v, x, y),$ 

где  $B(u, v, x, y)$  – ядро обратного преобразования.

Одно из возможных представлений прямого и обратного преобразований для изображений размером  $N \times N$  может иметь вид прямого и обратного преобразований Фурье:

$$
\mathcal{F}(u,v) = \frac{1}{N} \sum_{j=0}^{N-1} \sum_{k=0}^{N-1} F(j,k) \exp \left\{-\frac{2\pi i}{N} (uj + vk) \right\},
$$
  

$$
F(j,k) = \frac{1}{N} \sum_{u=0}^{N_1-1} \sum_{v=0}^{N_1-1} \mathcal{F}(u,v) \exp \left\{\frac{2\pi i}{N} (uj + vk) \right\}.
$$

Еще одним видом двумерных унарных преобразований может выступать комбинация из синусного прямого:

$$
\mathcal{F}(u,v) = \frac{2}{N+1} \sum_{j=0}^{N-1} \sum_{k=0}^{N-1} F(j,k) \sin\left[\frac{(j+1)(u+1)\pi}{N+1}\right] \sin\left[\frac{(k+1)(v+1)\pi}{N+1}\right]
$$

и обратного:

$$
F(j,k) = \frac{2}{N+1} \sum_{j=0}^{N-1} \sum_{k=0}^{N-1} \mathcal{F}(u,v) \sin\left[\frac{(j+1)(u+1)\pi}{N+1}\right] \sin\left[\frac{(k+1)(v+1)\pi}{N+1}\right]
$$
(15)  
mpeofpasobahuŭ.

Синусное преобразование может быть вычислено с помощью алгоритма преобразования Фурье. Допустим, что массив  $\tilde{F}(m, n)$  размером  $(2N + 2) \times (2N + 2)$  образуется в соответствии с равенствами

 $\tilde{F}(m+1, n+1) = F(m, n)$  при  $0 \le m \le N-1, 0 \le n \le N-1$ ,

 $\tilde{F}(m, n) = 0$  в других случаях.

Тогда выделяя мнимую часть коэффициентов Фурье массива  $\tilde{F}(m, n)$ , можно найти синусное преобразование в виде

$$
\mathcal{F}(u,v)=\frac{1}{N+1}\sum_{m=0}^{2N-1}\sum_{n=0}^{2N-1}\tilde{F}(m,n)\sin\left[\frac{2(u+1)m}{2N+2}\right]\sin\left[\frac{2(v+1)n}{2N+2}\right].
$$

 $\sum_{N+1}^{N+1}$   $\sum_{m=0}^{N+1}$  2

- 1) расчет коэффициентов разложения для заданного начального приближения восстановленного изображения по формуле разложения (14);
- 2) нахождение интервала изменения коэффициента разложения  $\mathcal{F}(u_0,v_0);$
- 3) выполнение минимизации функционала по методу дихотомии для рассчитанного на предыдущем шаге алгоритма интервала:
	- а) восстановление изображения по известным координатам разложения с помощью обратного преобразования (15);
	- б) выполнение преобразования Фурье для получения распределения в фокальной плоскости линзы;
	- в) пересчет функционала (11) с учетом полученного распределения;
	- г) вычисление евклидовой нормы функционала;
	- д) пересчет интервала изменения коэффициента разложения;
	- е) проверка условия выхода из метода дихотомии;
- 4) проверка условия выхода из алгоритма. Выход осуществляется в случае, если мы достигли минимума функционала с заданной точностью, либо мы перебрали все коэффициенты разложения.

При реализации данного алгоритма на оптико-электронной схеме выполнение преобразования Фурье, занимающего значительную долю вычислений, переносится на аппаратную часть[5]. Реализация данных вычислений производится с помощью пространственного модулятора света, который изменяет амплитуду освещающего его пучка. После этого свет проходит через собирающую линзу и в фокальной плоскости формируется распределение, которое фиксируется камерой и служит основой для пересчета функционала (11).

(12)

(13)

(14)

## **4 Экспериментальное исследование**

## *4.1. Моделирование работы алгоритмов на компьютере*

## *4.1.1. Неитеративный алгоритм*

Проведем расчеты с помощью неитеративного алгоритма для освещающего пучка, представляющего собой моду (1,0) (рисунок 6).

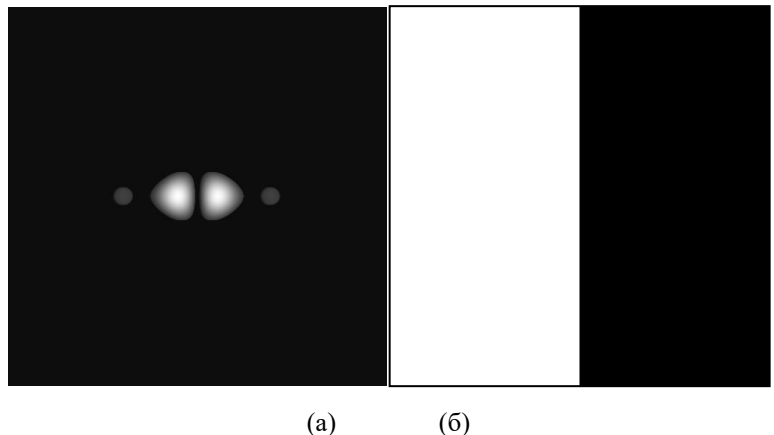

**Рис. 6.** Амплитудное (а) и фазовое (б) распределение освещающего пучка.

Произведем расчет ДОЭ для трех видов объектов: крест, симметрично расположенные кольца и треугольники.

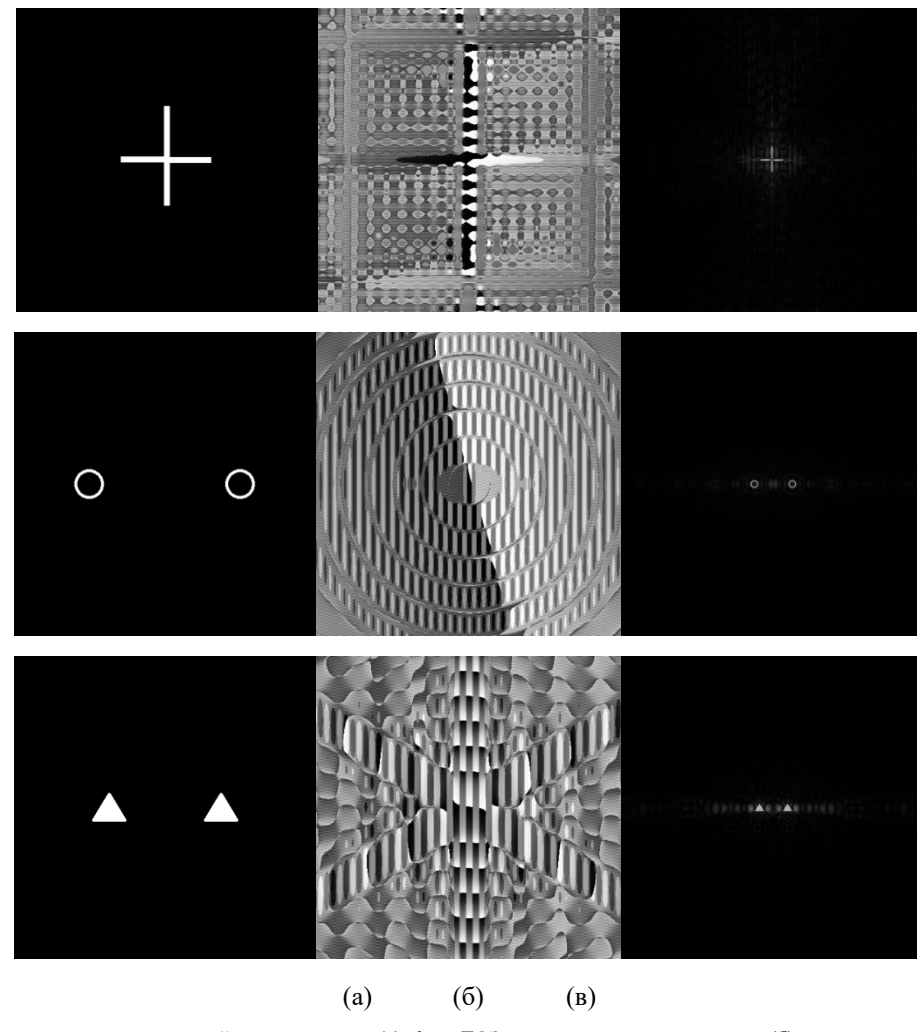

**Рис. 7.** Исходное распределение выходной интенсивности (а); фаза ДОЭ, рассчитанная по алгоритму (б); восстановленное распределение

интенсивности (в).

Фаза кодированных ДОЭ формируется многоуровневой, в результате чего мы получаем полутоновой дифракционный оптический элемент. Это нужно для того, чтобы в дальнейшем использовать рассчитанные фазовые ДОЭ в оптическом модуляторе света.

Информационные технологии и нанотехнологии - 2017 Компьютерная оптика и нанофотоника 275

Компьютерное моделирование работы алгоритма основывается на обработке изображений, описывающих амплитудные и фазовые распределения. Так в алгоритм вводились изображения размером 512×512 пикселей. В случае задания амплитудного распределения освещающего пучка (рисунок 6а) не вся область изображения несет в себе полезную информацию об освещающем пучке.

Проведем исследование зависимости расхождения результатов работы алгоритма от содержания полезной информации в освещающем пучке. Для этого будем поочередно запускать алгоритм для одного и того же выходного изображения, при этом изменяя долю содержания полезной информации в освещающем пучке.

В качестве метода определения погрешности будем использовать метод средней квадратичной ошибки, вычисляемой по формуле:

$$
\bar{\varepsilon}^2 = \frac{1}{MN} \sum_{(x,y)\in D} \left[ \widehat{U}(x,y) - U(x,y) \right]^2,\tag{16}
$$

 $\Gamma$   $\mu_N$   $\Delta(x, y) = D_1$   $\cdots$ ,  $\cdots$ ,

 $\hat{U}(x, y)$  – идеальное распределение амплитуды;

 $M \times N$  - размерность области проекции D.

Получим следующие графики зависимости СКО от содержания полезной информации в освещающем пучке:

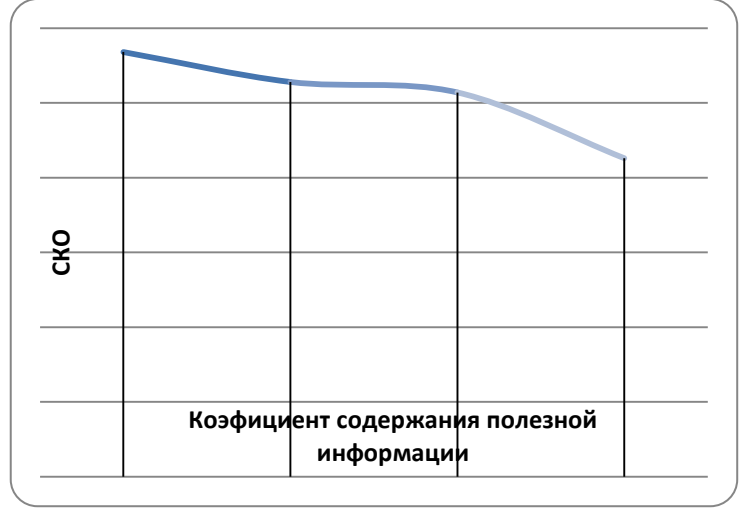

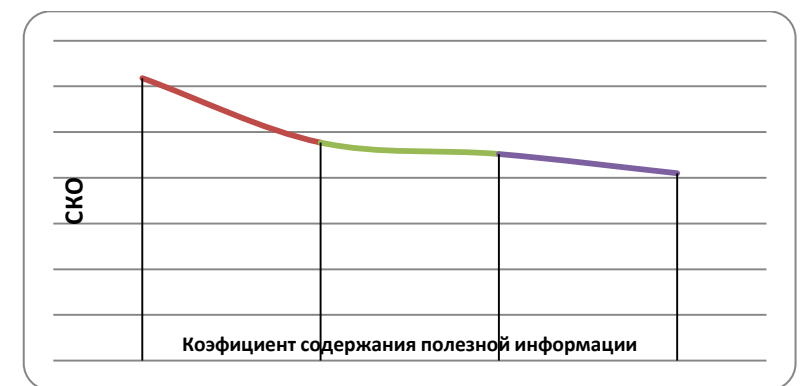

**Рис. 8.** Фокусировка в крест.

**Рис. 9.** Фокусировка в два кольца.

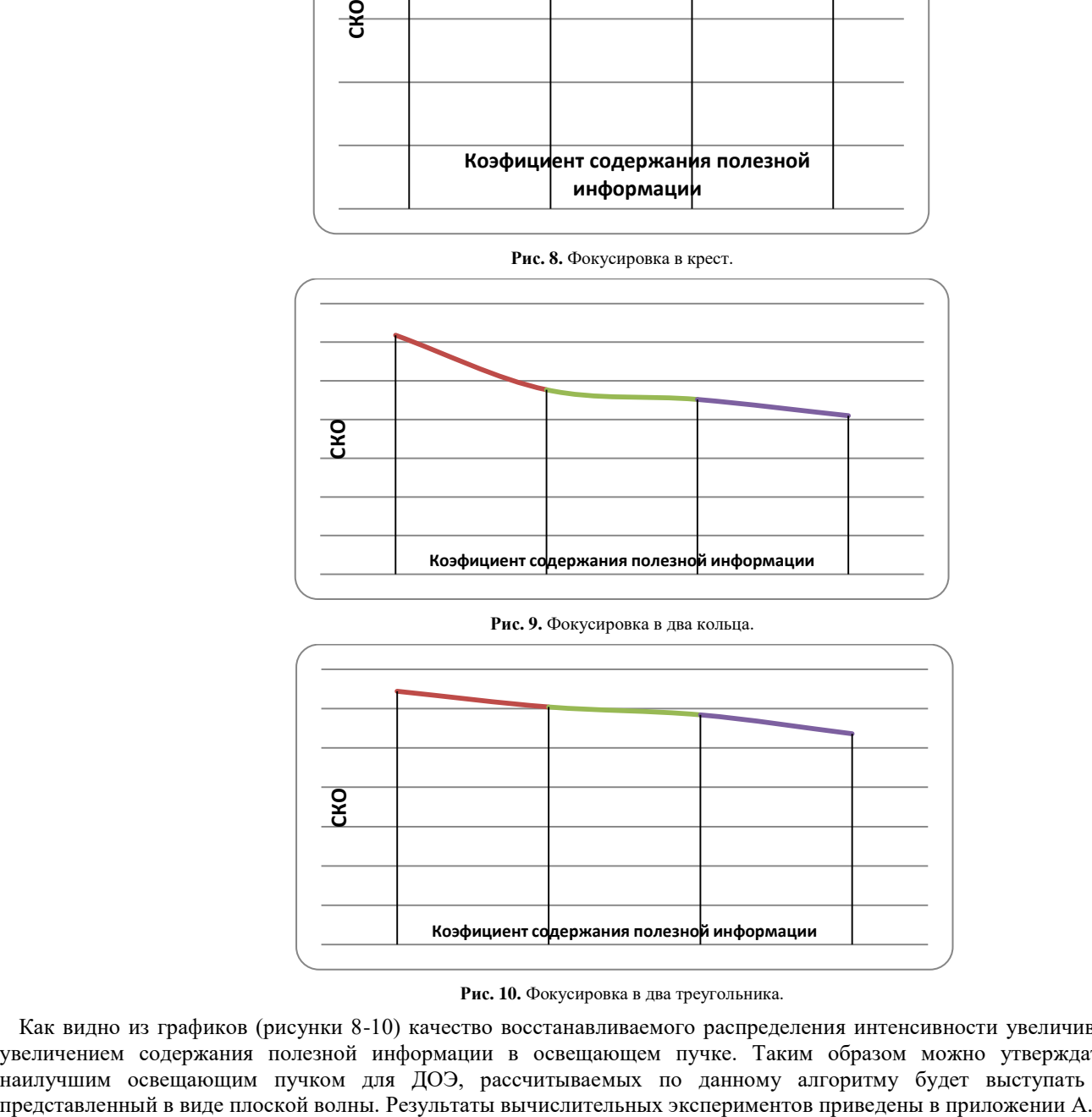

**Рис. 10.** Фокусировка в два треугольника.

Как видно из графиков (рисунки 8-10) качество восстанавливаемого распределения интенсивности увеличивается с увеличением содержания полезной информации в освещающем пучке. Таким образом можно утверждать, что наилучшим освещающим пучком для ДОЭ, рассчитываемых по данному алгоритму будет выступать пучок,

Проведем вычислительный эксперимент для оптимизации фазовой функции ДОЭ с помощью разработанного итеративного алгоритма.

В качестве начального приближения фазы будем использовать результат, полученный на предыдущем этапе с помощью неитеративного алгоритма. Результаты численного эксперимента будем проводить для изображений, описывающих амплитудные и фазовые распределения размерностью 256х256 пикселей. Для ускорения работы алгоритма в качестве исследуемых распределений будем использовать радиально-симметричные распределения фазы и амплитуды.

В качестве эталонного распределения будем использовать кольцо, представленное на рисунке 11.

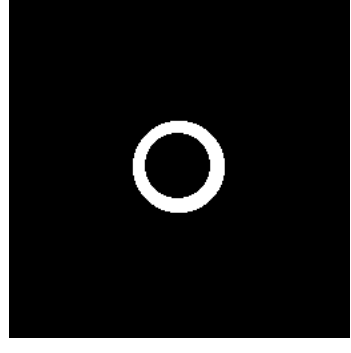

Рис. 11. Эталонное распределение интенсивности.

В качестве метода оценки погрешности использовался метод среднего квадратичного отклонения:

$$
\varepsilon = \frac{\sqrt{\frac{1}{S}\Sigma(x,y)\in R[I(x,y)-\hat{I}(x,y)]^2}}{\frac{1}{S}\Sigma(x,y)\in R\hat{I}(x,y)},
$$

 $(17)$ 

где  $I(x, y)$  – распределение сформированной интенсивности;  $\hat{I}(x, y)$  – эталонное распределение интенсивности;  $R$  – область оценки погрешности;  $S$  – площадь области R.

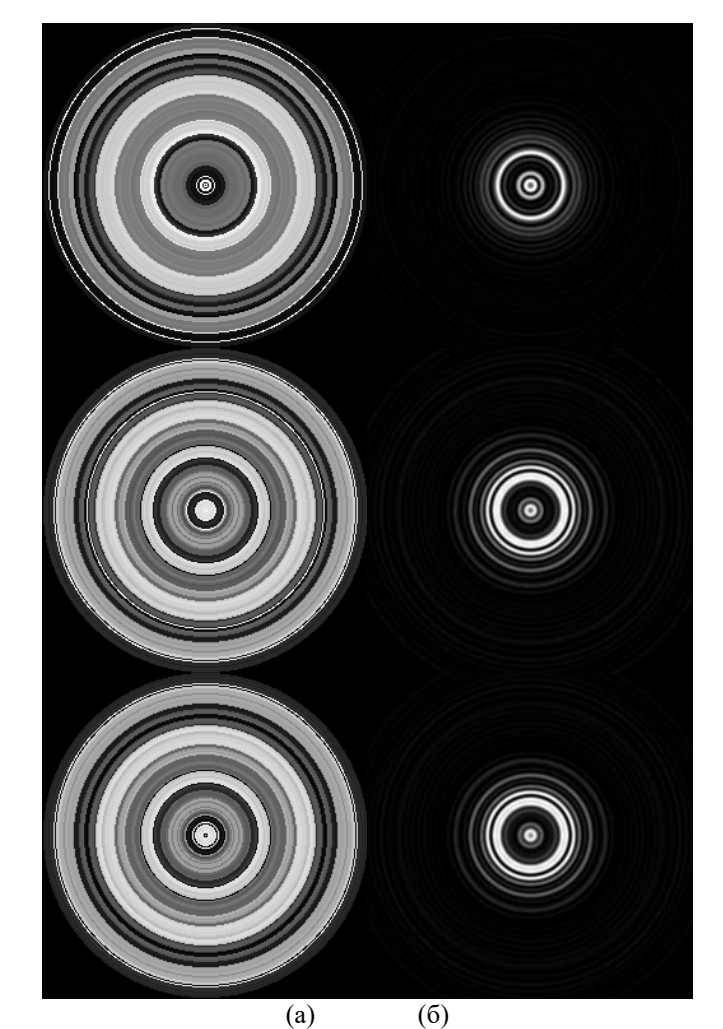

Рис. 12. Фаза (а) и соответствующая ей интенсивность (б) для последовательных итераций алгоритма с уровнем погрешности соответственно 0,67; 0,54; 0,48.

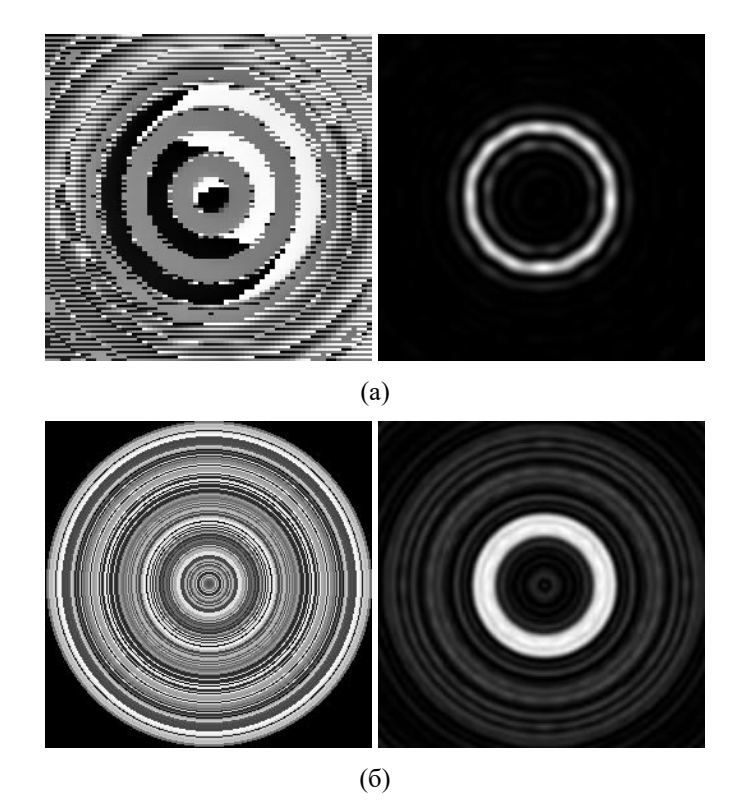

**Рис. 13.** Фаза ДОЭ и интенсивность, полученная в Фурье-плоскости для начального приближения, рассчитанного по методу локального фазового скачка (а) и на выходе работы алгоритма (б).

Для рассчитанного начального приближения погрешность составляла 0,81. После применения итеративного алгоритма погрешность снизилась и составила 0,48. Результаты работы алгоритма приведены на рисунке 12.

Проводя моделирование с использованием различных начальных приближений были получены результаты, представленные на рисунках 13 и 14.

На рисунках 13 и 14 относительные погрешности восстановления составляют 25% и 32% соответственно. Сравнение полученных результатов свидетельствует об уменьшении скорости сходимости алгоритма при увеличении погрешности начального приближения.

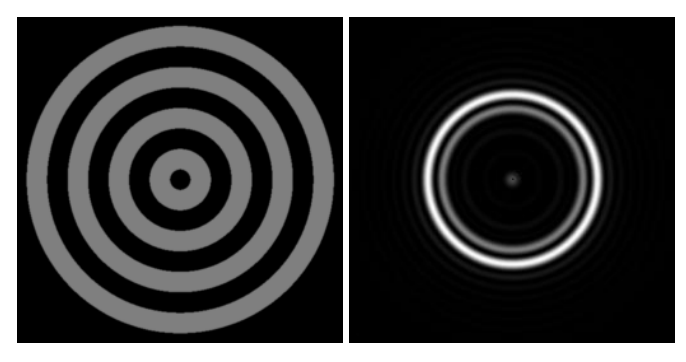

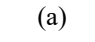

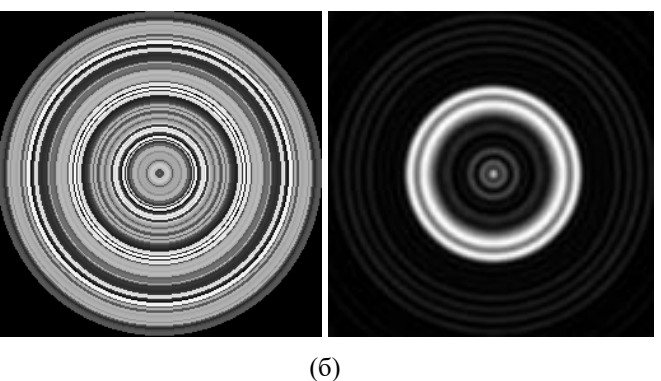

**Рис. 14.** Фаза ДОЭ и интенсивность, полученная в Фурье-плоскости для начального приближения, представляющего собой аксикон (а) и на выходе работы алгоритма (б).

## **4.2 Проведение натурного эксперимента**

Для проведения эксперимента была собрана оптическая схема, представленная на рисунке 15, с полутоновым модулятором света модели SLM PLUTO Phase Only [8].

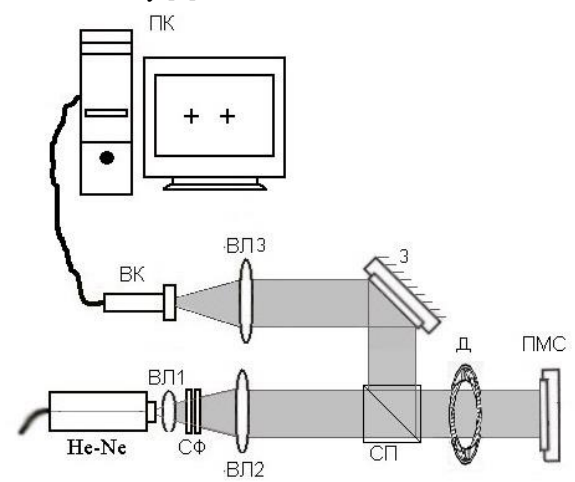

**Рис. 15.** Оптическая схема, используемая в эксперименте. He-Ne – гелий-неоновый твердотельный лазер, СФ – светофильтры, ВЛ1, ВЛ2, ВЛ3 – выпуклые линзы, СП – сплиттер, Д – диафрагма, ПМС – полутоновой пространственный модулятор света CRL OPTO, ВК – видеокамера VSTT-252, З – поворотное зеркало, ПК – персональный компьютер.

На выходе луча из лазера устанавливается Фурье-коррелятор, состоящий из двух линз (ВЛ1, ВЛ2) с разным фокусным расстоянием для расширения пучка до размера, способного полностью покрыть рабочую панель модулятора. Непосредственно перед модулятором устанавливается диафрагма, необходимая для изменения диаметра освещающего пучка и освещения определенной области модулятора. Луч лазера, попадающий на рабочую панель модулятора, подключенного к компьютеру, меняет свою интенсивность и возвращается назад по той же траектории. Доходя до сплиттера (С), луч делится на две части, одна из которых, отражаясь от зеркала (З) и проходя через выпуклую линзу (ВЛ3), формирует в Фурье-плоскости некоторое распределение. Полученное распределение фиксируется камерой, которая подключена к компьютеру, на экран которого выводится сформированная дифракционная картина. Также в оптической схеме присутствовали различные затемняющие светофильтры (СФ).

На рисунке 16 приведена фотография используемой оптико-электронной системы в действии.

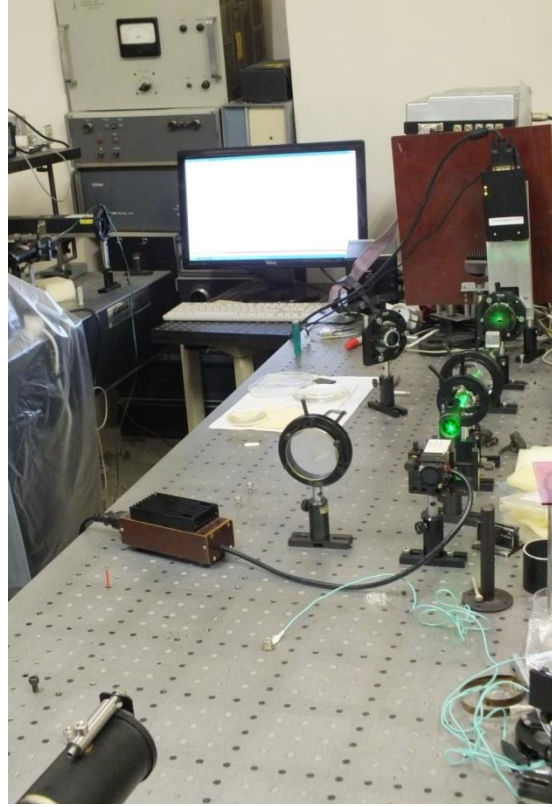

**Рис. 16.** Оптико-электронная система.

Информационные технологии и нанотехнологии - 2017 Компьютерная оптика и нанофотоника 279 Применение данной схемы в алгоритме расчета фазовой функции ДОЭ заключается в том, что корректируемая на каждой итерации алгоритма фазовая функция выводится на модулятор, который выполняет роль действительного ДОЭ и затем камерой фиксируется полученная дифракционная картина в фокальной плоскости линзы. Далее полученное

распределение с камеры обрабатывается компьютером. Считается ошибка расхождения между полученным распределением и эталонным, и происходит операция корректирования фазы.

В качестве начального приближения, формируемой интенсивности будем использовать ДОЭ, представленный на рисунке 13а. После формирования его на оптической схеме, было получено распределение, представленное на рисунке 17.

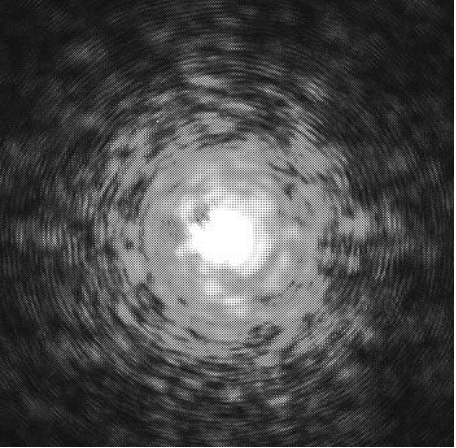

**Рис. 17.** Начальное распределение интенсивности.

Данное распределение имеет значительный центральный пик, связанный с эффектом переотражения, возникающим в модуляторе. Далее на рисунке 18 приводится результат программного вычета из данного распределения, распределения, описывающего этот пик.

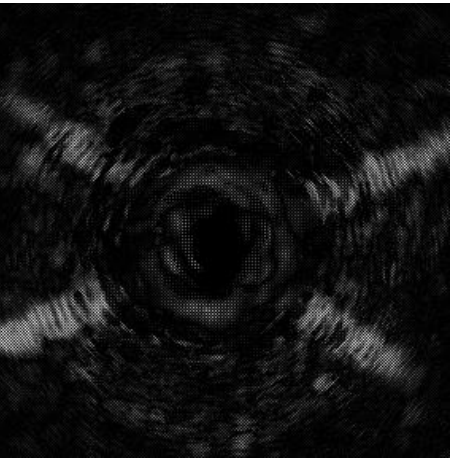

**Рис. 18.** Разность интенсивностей.

Рассчитанное отклонение данного распределения от эталонного распределения интенсивности составляет ~95%. Результат работы алгоритма, реализованного на оптико-электронной схеме представлен на рисунке 19. Соответствующее ему распределение, полученное путем вычитания центрального пика представлено на рисунке 20. Фазовая функция ДОЭ, рассчитанная при этом имеет вид, представленный на рисунке 21.

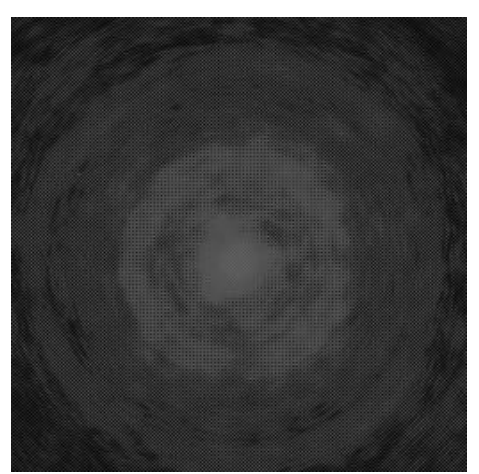

**Рис. 19.** Результирующее распределение интенсивности.

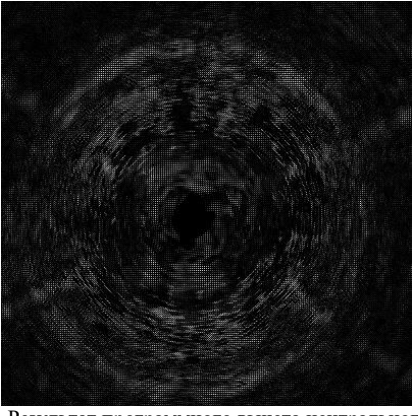

**Рис. 20.** Результат программного вычета центрального пика.

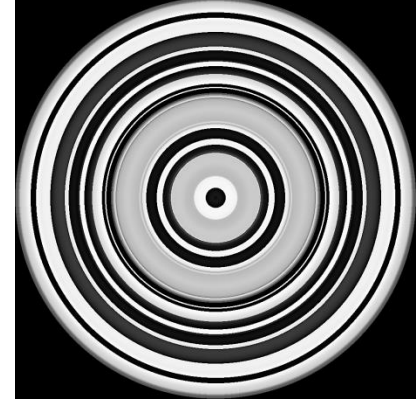

**Рис. 21.** Рассчитанная фаза ДОЭ.

Распределение, полученное в результате работы алгоритма имеет более выраженную кольцевую структуру, что в большей мере соответствует заданному эталонному распределению. Рассчитанное отклонение данного изображения от эталонного распределения составляет 83%.

Существенным недостатком данного метода расчета фазовой функции ДОЭ является низкая скорость работы алгоритма, связанная с необходимостью вывода часто меняющегося распределения фазы на модулятор.

#### **5.Заключение**

В ходе работы был разработан алгоритм расчета фазовой функции ДОЭ для формирования заданного радиальносимметричного распределения в Фурье-плоскости выпуклой линзы. Данный алгоритм был реализован на компьютере для проведения моделирования работы и исследований сходимости, а затем перенесен на оптико-электронную схему.

Результаты проведения натурного эксперимента показали возможность использования данного алгоритма для расчета дифракционных оптических элементов. Основным достоинством данного алгоритма является его универсальность по отношению к распределению интенсивности освещающего пучка. При расчете фазовой функции ДОЭ нет необходимости учитывать распределение интенсивности лазера, так как оно учитывается на аппаратном уровне и в результате работы алгоритма фазовая функция корректируется именно под данное распределение. Однако низкая скорость работы алгоритма на оптико-электронной схеме затрудняет его использование.

Данный алгоритм может быть применен в случаях, когда нужно рассчитать элемент, дающий на выходе наиболее четкую картину при использовании лазера со специфическим распределением интенсивности.

#### **Литература**

[1] Ланина, Э.П. Организация ЭВМ и систем [Электронный ресурс] // Иркутский Государственный Технический Университет: [сайт]. [2004]. URL: http://paralichka85.px6.ru/11future/glava11\_1.htm (дата обращения: 09.01.2013).

[2] Котляр, В.В., Хонина, С.Н., Мелехин, А.С., Сойфер, В.А. Кодирование дифракционных оптических элементов методом локального фазового скачка // Компьютерная оптика. 1999. Вып.19. №9. С.54-64.

[3] Методы компьютерной оптики /А.В. Волков, Д.Л. Головашкин [и др.] / под ред. В. А. Сойфера. - М.: Физматлит, 2003. - 688 с.

- [4] Прэтт, У. Цифровая обработка изображений / пер. с англ. М.: Мир, 1982. Кн.1 312с.
- [5] Fast spatial light modulators speed optical-computing applications [Электронный ресурс] // Vision Systems Design: [сайт]. [1997]. URL: http://www.vision-systems.com/articles/print/volume-2/issue-8/applications/spotlight/fast-spatial-light-modulators- speed- optical-computingapplications.html (дата обращения: 23.12.2012).<br>Метод покоординатного спуска [Электронный
- [6] Метод покоординатного спуска [Электронный ресурс] // Многомерные методы оптимизации. URL: http://schoolsector.relarn.ru/dckt/projects/optim/pocspusc.htm (дата обращения: 15.12.2012).
- [7] Метод дихотомии [Электронный ресурс] //Словари и энциклопедии. URL: <http://dic.academic.ru/dic.nsf/ruwiki/> 1034684 (дата обращения: 17.12.2012).
- [8] PLUTO: High-Resolution LCOS Phase Only Spatial Light Modulators [Электронный ресурс] // HOLOEYE Pioneers in Photonic Tecnology: [сайт]. [1997]. URL: http://www.holoeye.com/spatial\_light\_modulators\_pluto.html (дата обращения: 15.01.2012).